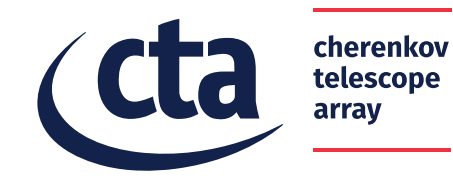

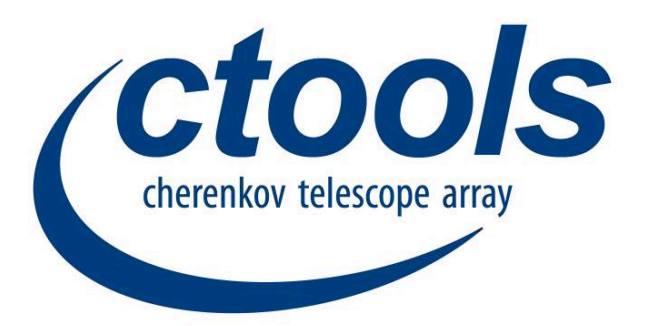

CTA data hands-on workshop 2-3 October 2017

**Jürgen Knödlseder**

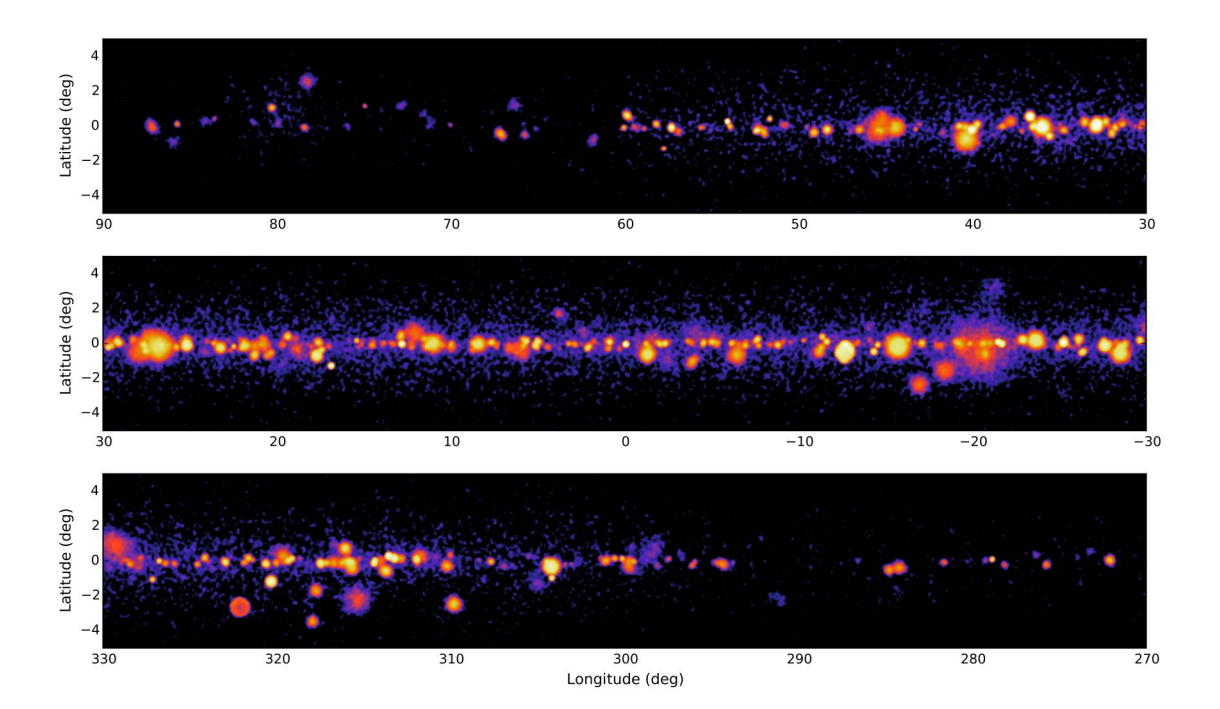

## **Installing ctools**

```
$ make check$ make install
$ tar xfvz gammalib-1.4.2.tar.gz
$ cd gammalib
$ ./configure
$ make
$ make check
$ make install
$ export GAMMALIB=/usr/local/bin
$ source $GAMMALIB/bin/gammalib-init.sh
$ tar xfvz ctools-1.4.2.tar.gz
$ cd ctools
$ ./configure
$ make
$ export CTOOLS=/usr/local/bin
$ source $CTOOLS/bin/ctools-init.sh
```
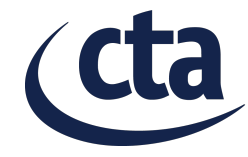

#### **The hands-on dataset**

#### **Dedicated hands-on dataset prepared for this workshop**

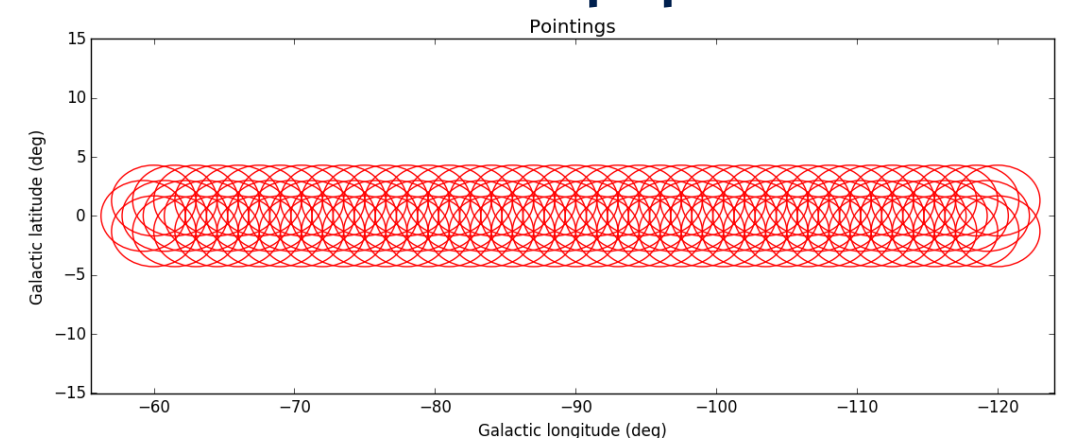

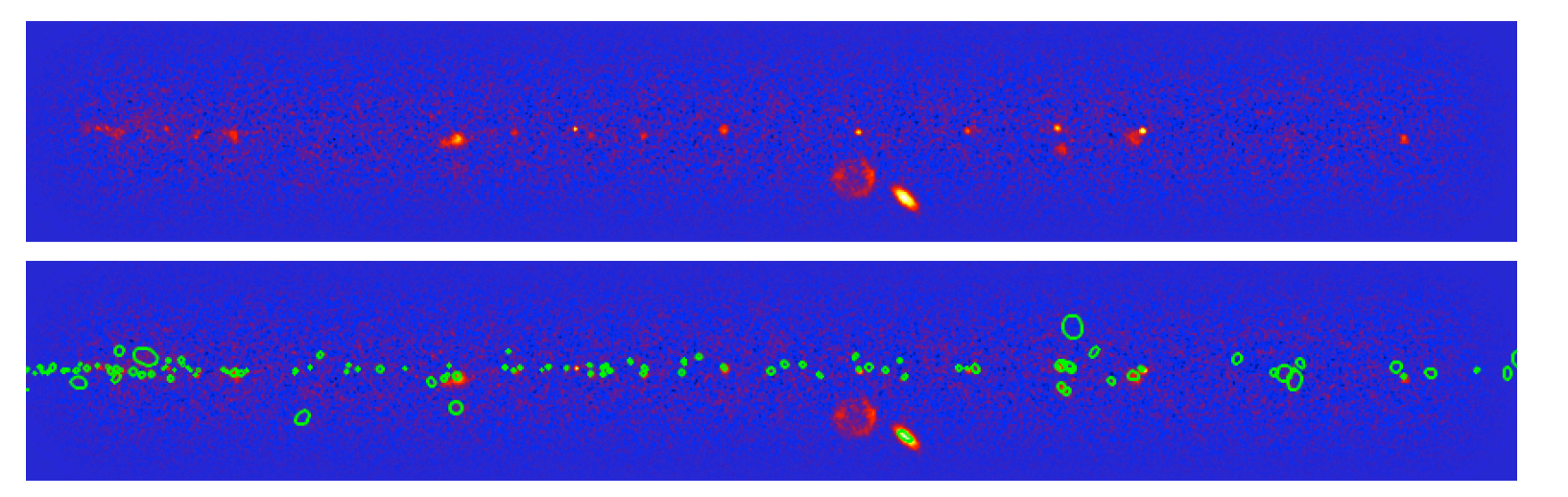

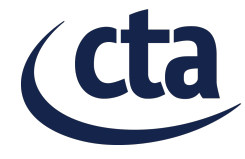

### **The hands-on dataset**

```
$ tar xfvz handson.tar.gz
handson/
handson/caldb
handson/data
handson/data/obs_110000.fits
handson/data/obs_110001.fits
...
handson/data/obs_110122.fits
handson/models
handson/models/models_handson.xml
...
handson/obs
handson/obs/obs_handson.xml
```
\$ export CTADATA=/Users/jurgen/analysis/cta/handson/handson \$ export CALDB=\$CTADATA/caldb

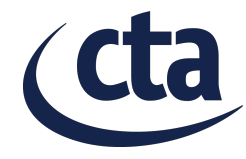

## **What you should try now**

#### **If you never have used ctools**

- Try to reproduce the work-flow shown yesterday
- You may do this in teams of 2-3 people
- For a detailed description of the workflow see http://cta.irap.omp.eu/ctools/users/tutorials/1dc/first.html

#### **If you have already some experience**

- Try to perform an analysis on a different region
- Try to implement the work-flow in Python

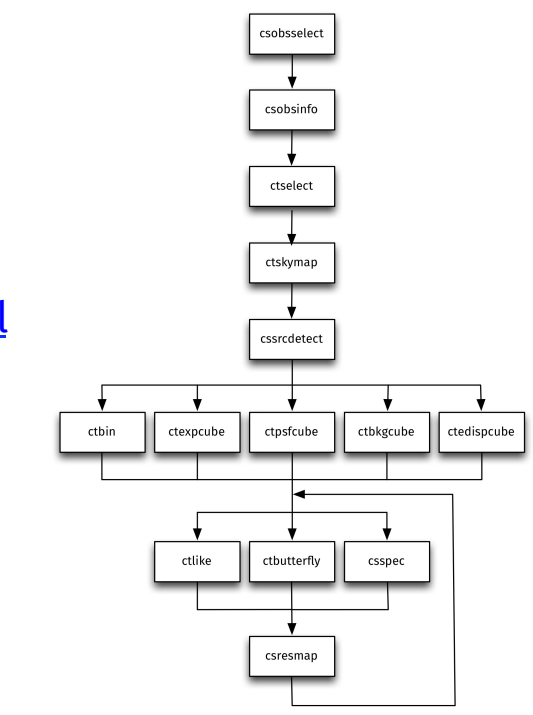

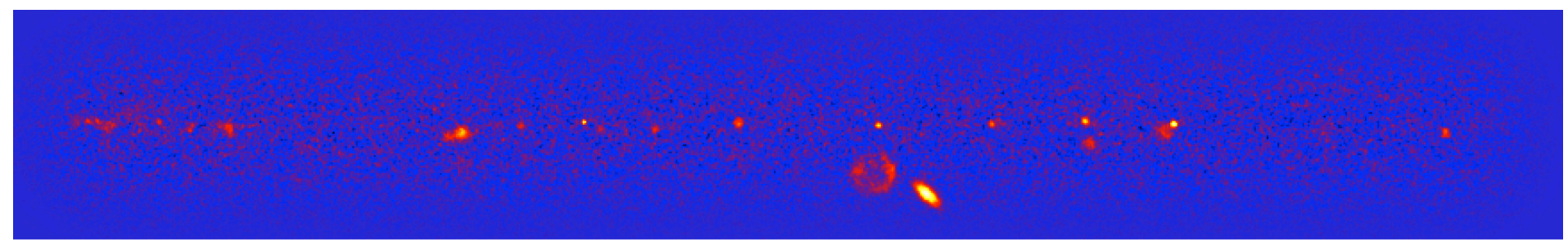

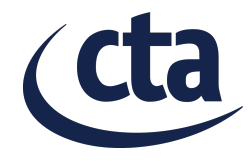

# **Using ctools from Python**

```
$ python
>>> import gammalib
>>> import ctools
>>> import cscripts
>>> info = cscripts.csobsinfo()
>>> info.execute()
Input event list, counts cube, or observation definition XML file [obs.xml] $CTADATA/obs/
obs_handson.xml
Output DS9 region file [ds9.reg] 
>>>
```
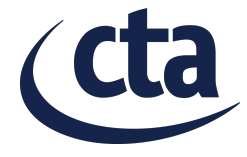

## **Using ctools from Python**

```
$ python
>>> import gammalib
>>> import ctools
>>> import cscripts
>>> info = cscripts.csobsinfo()
>>> info['inobs'] = '$CTADATA/obs/obs handson.xml'
>>> info['outds9file'] = 'ds9.reg'
>>> info['debug'] = True
>>> info.execute()
2017-10-03T06:38:37: == 0bservations ===
2017-10-03T06:38:37: Unbinned observations .....: 123
2017-10-03T06:38:37: Binned observations .......: 0
2017-10-03T06:38:37: == Events ===
2017-10-03T06:38:37: Number of events ..........: 6062856
2017-10-03T06:38:37: Number of bins ............: 0
2017-10-03T06:38:37: === Pointings ===
2017-10-03T06:38:37: Mean offset angle .........: Unknown
2017-10-03T06:38:37: Mean zenith angle .........: 0.00 deg
2017-10-03T06:38:37: Mean azimuth angle ........: 0.00 deg
2017-10-03T06:38:37: == Energy range ===
2017-10-03T06:38:37: Minimum energy ............: 30 GeV
2017-10-03T06:38:37: Maximum energy ............: 160 TeV
2017-10-03T06:38:37: === Time range ===
2017-10-03T06:38:37: MJD (days) ................: 59215.500 - 59221.699
2017-10-03T06:38:37: UTC .......................: 2021-01-01T11:58:51 - 2021-01-07T16:44:51
2017-10-03T06:38:37: MET (seconds) .............: 662774400.000 - 663309960.000
2017-10-03T06:38:37: Total ontime \ldots \ldots \ldots \ldots 221400.00 s = 3690.00 min = 61.50 h
2017-10-03T06:38:37: Total livetime ............: 216972.00 s = 3616.20 min = 60.27 h
>>>
```